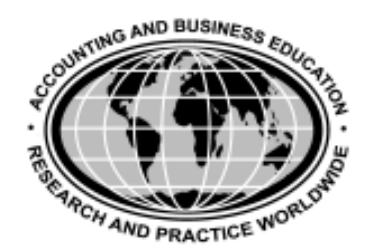

American Accounting Association Two-Year College Section Spring/Summer 2006

# **Communicator**

# **Message from the Chair**

### **Carol Yacht**

I want to thank the Two-Year College section for asking me to be their representative. I have enjoyed my stint, starting as Secretary/Editor of the *Communicator*, then being Vice Chair whose primary duty was program liaison for last year's Annual Meeting in San Francisco, and now as Chair. Representative at Large is next. I like my TYC section board membership and encourage you to be active, too.

The 2006 Annual Meeting is in Washington, D.C. from August 6–9 (http://aaahq.org/). The TYC section includes a slate of excellent presentations. Please plan to attend the annual meeting and our Two-Year College luncheon and business meeting. Here is list of our panels and luncheon/ business meeting during AAA 2006.

#### **MONDAY, AUGUST 7**

**10:15 – 11:45 am**

#### **Ph.D. Programs for the Working Professional** Panelists:

Julie Gentile, Glendale Community College Diane Pattison, University of San Diego

Linda Tarrago, Hillsborough Community College Moderator:

Christine Kloezeman, Glendale Community College

#### **TYC Section Luncheon and Business Meeting 12:00 noon – 1:45 pm**

Speaker: Syham Sunder, AAA President-Elect

#### **2:00 – 3:30 pm**

## **Current Trends in Managerial Accounting**

Panelists:

Susan Crosson, Santa Fe Community College Dawn Hansen, Oklahoma State University Peter Brewer, Miami University

James Jiambalvo, University of Washington

Moderator:

Christine Kloezeman, Glendale Community College

#### **TUESDAY, AUGUST 8, 2006**

#### **2:00 pm – 3:30 pm**

**Technology Panel: Using Software in First Year Courses and Beyond**

Panelists:

Pat Bille, Highline Community College Maria Mari, Miami, Dade CC Joann Segovia, Minnesota State University Moorhead Carol Yacht, Computer Accounting Resources

Moderator:

Linda Tarrago, Hillsborough Community College

I look forward to seeing you in Washington, DC from August 6-9, 2006. What a great opportunity to combine our annual meeting with a visit to our nation's capital.

Carol Yacht, Chair Two-Year College Section carol@carolyacht.com

# **Highlights**

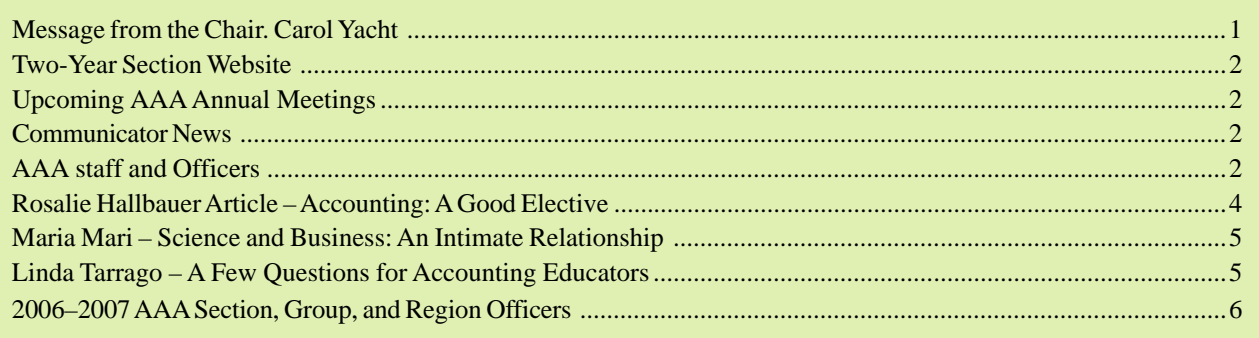

# **Two-Year Section Website**

#### **Tim Nygaard**

Did you know that the Two-Year Section has a website? It does, and we are asking you to help us make it better. We are asking for your submissions to the AAA presentations page. If you have given any presentations that you would like to share on our web site, submission is simple. Attach your presentation to an email addressed to tim.nygaard@kctcs.edu. In the Subject bar, type "two-year presentation submission." In the body of the meail, please state whatyou would like the link to say (i.e., "Presentation on Web-Enhanced Learning" by Tom Smith, Jones University). Include a link to your college's website if you wish.

# *Communicator* **NEWS**

The *Communicator* is primarily available on line. If you would like a hard copy, please print it out from the website at http://aaahq.org/TwoYear/communicator.htm. Or, if you can not access this document, e-mail Linda Tarrago at ltarrago@hccfl.edu, and she will attach a copy to a return email or mail you a hard copy.

Please share the *Communicator* with your colleagues. This issue has a message from our Section's Chair, information about the Association's Annual Meeting in Washington, D.C., interesting articles, and publisher advertisements.

**2007** Chicago, IL August 5–8 **2008** Orange County, CA August 3–6 **2009** New York, NY August 2–5

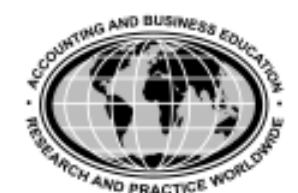

#### **AMERICAN ACCOUNTING ASSOCIATION**

5717 Bessie Drive ■ Sarasota, Florida 34233-2399 Phone: (941) 921-7747 ■ Fax: (941) 923-4093 Email: Office@aaahq.org http://AAA-edu.org

**AAA Executive Director**

Tracey E. Sutherland 5717 Bessie Drive Sarasota, FL 34233-2399 Phone: (941) 921-7747—ext. 311 Fax: (941) 923-4093 Email: Tracey@aaahq.org

#### **Administrative Office Staff**

**Assistant Director for Logistics** Debbie Gardner—ext. 303 Debbie@aaahq.org **Office Manager**

Barbara Brady—ext. 301 Barbara@aaahq.org **Fulfillment Coordinator**

Joe Barciniak—ext. 316 Joe@aaahq.org

**Office Administrator** Peggy Turczyn—ext. 314 Peggy@aaahq.org

**Office Administrator** Pat Stein—ext. 302 Pat@aaahq.org

**Office Administrator** Arlene Oliver—ext. 318 Arlene@aaahq.org

**Director of Finance and Administration** Roland LaTulip—ext. 310 Roland@aaahq.org

> **Financial Coordinator** Mary Cole—ext. 304 Mary@aaahq.org

**Accounting/Administrative Assistant** Renie Knights—ext.327 Renie@aaahq.org

**Assistant Director for Information Systems** James Szelminski—ext. 312 Jim@aaahq.org **Associate Director for Communications** Beverly Harrelson—ext. 309

> Beverly@aaahq.org **Publications Production Director** Diane Hazard—ext. 307

Diane@aaahq.org **Web Development Specialist**

Kathy Casper—ext. 306 Kathy@aaahq.org **Office Administrator** Judy Cothern—ext. 305 Judy@aaahq.org

**Meetings Coordination** (Subcontractor) DSE, Inc. c/o Dee Strahan 1223 Oxbow Lane Winter Springs, FL 32708 Phone: (407) 366-9855 Fax: (407) 366-9856 Email: dstrahan@atlantic.net

**Association Administrative Services** (Subcontractor) Deirdre Harris—ext. 319 aaa@aaahq.org

### **AMERICAN ACCOUNTING ASSOCIATION**

President Judy D. Rayburn, University of Minnesota President-Elect Shyam Sunder, Yale University Vice President James E. Hunton, Bentley College Vice President–Education Nancy A. Bagranoff, Old Dominion University Vice President–Finance Susan Haka, Michigan State University Vice President–International Alfred Wagenhofer, Universitat Graz Vice President–Professional Relations D. Scott Showalter, KPMG Vice President–Publications Morton P. Pincus, University of California, Irvine Vice President–Research John Fellingham, The Ohio State University Vice President–Sections and Regions Susan V. Crosson, Santa Fe Community College Past President Jane Mutchler, Georgia State University

**Upcoming AAA Annual Meetings**

**If You Cannot Attend the Annual Meeting this Year Mark your Calendars NOW for Chicago in 2007!**

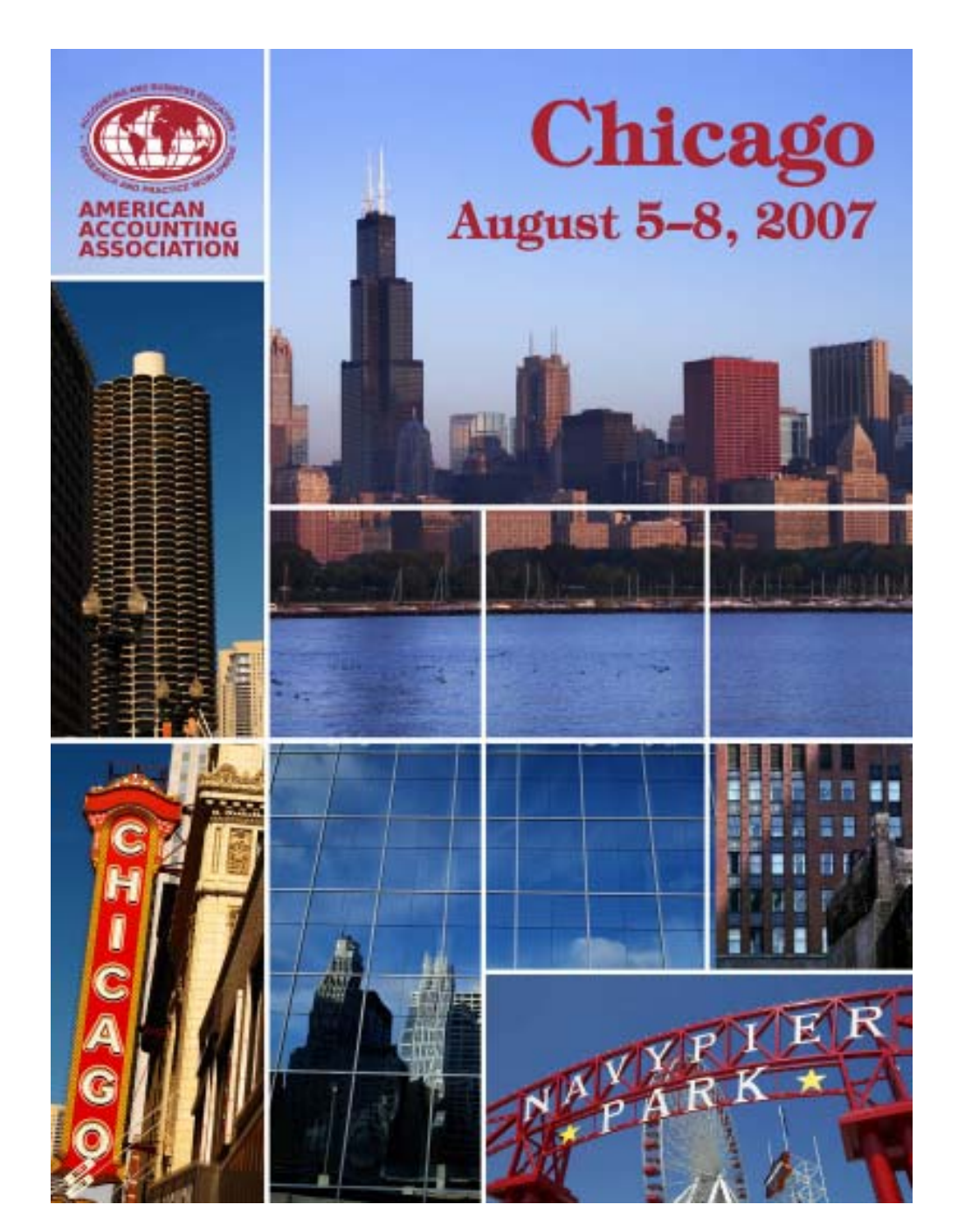

# **ACCOUNTING—A GOOD ELECTIVE**

#### **by Rosalie C. Hallbauer, Ph.D., CMA**

The first edition of a text, written over seventy-seven years ago and used by many two-year colleges for their beginning accounting courses stated:

With the growing complexity of business and the constantly increasing difficulty of the problems of management, it has become essential that everyone who aspires to a position of responsibility should have a knowledge of the fundamental principles of accounting (McKinsey, p. 3).

This sentiment is still appropriate. Some arguments are presented below that might be utilized to convince nonbusiness majors of the usefulness of accounting knowledge to their major, their future career, and their daily life as well.

This often is a hard sell to non-business majors (e.g. the engineer, the musician, the psychologist, the philanthropist, the educator). How can accounting concepts help them? Once convinced, the school/college should consider setting up a course just for non-business majors.

#### **Uses of Accounting**

There is one overriding issue—accounting is a specialized language and without some background in the language, it is difficult to comprehend any documents using it.

People use, or are exposed to, accounting in their personal lives from the simple tasks of using a checking account and preparing a bank reconciliation to personal financial planning (current and retirement), loans, car and/or mortgage payments, and income taxes. For example, financial accounting information is part of the package of information requested by loans officers.

Rather than relying solely on advice from others, basic financial accounting knowledge enables an individual investor to do the analyses necessary to develop an investment portfolio that meets his/her goals of income and/or growth. At a minimum, an investor needs to be able to understand the information from his/her professional financial advisor and to ask questions.

Regardless of their original major, most graduates will end up working for a business or going into business for themselves. For the non-business major, one of the most important aspects of managerial accounting relates to budgeting. It is a necessary and important activity for many reasons, including: "[1] It forces one to think about and plan for the future. [2] It is a written formal plan of expectations communicated to all involved individuals. [3] It forewarns of impending problems before it is too late to react (Lee, p. 301)."A beginning college student might do well to develop a personal financial/cash budget for the academic year in order to avoid problems.

This is an era of part-time, home-based businesses. Businesses need a business plan that includes some type of budget as it will be needed for any loan application. In addition, there is a need to keep the business accounting records and assets separate from the owner's personal records and assets. They also need to keep payroll tax, sales tax, and other local and federal tax information as well.

#### **Conclusion**

What the above is getting at is that college students should include as an elective or additional "personal development" course an accounting course or two covering financial and managerial accounting, preferably a combined financial-managerial accounting course specifically for nonbusiness majors. Generally such courses tend to look beyond the bookkeeping technicalities and aim toward the uses of the information (See Figure 1 for additional information).

 "In summary, who uses accounting information? Everyone does, or at least should." (Albrecht, p. f12)

Without accounting information, many important financial decisions would be made blindly; … [there is a] pervasive use of accounting throughout our economic, social, and political institutions. When accounting information is used effectively as a basis for making economic decisions, limited resources are more likely to be allocated efficiently. From a broad perspective, the result is a healthier economy and a higher standard of living (Albrecht, p. f17).

#### **FIGURE 1**

#### **Majors Enrolled in Beginning Accounting Course (ACG3024) for Non-Business Majors at Florida International University (2003-2004)**

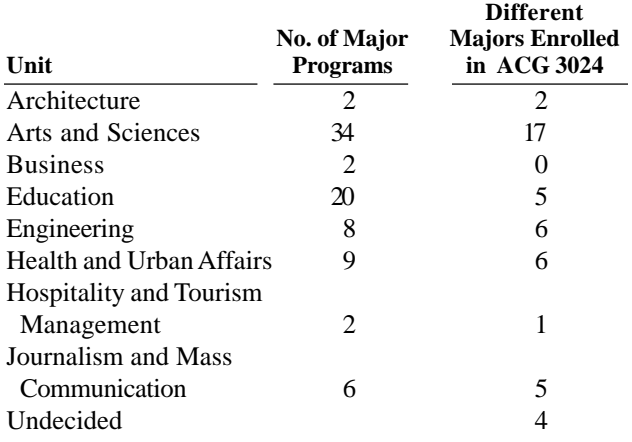

#### **References**

Albrecht, W. Steve, Stice, James D., Stice, Earl K., and Skousen, K. Fred (2002). *Financial Accounting*, 8th edition. Cincinnati, OH: South-Western.

Lee, John W. (1999). *Managerial Accounting*. Santa Fe Springs, CA: Hampton House.

McKinsey, James O. (1929). *Accounting Principles*. Cincinnati, OH: South-Western.

# **Science and Business: An Intimate Relationship**

#### **by Maria C. Mari, CPA (Miami-Dade College, Miami, Florida)**

For years, my students have been shocked that I have a knowledge and understanding of science. They ask if science was a prior major. I say "no". My knowledge of science comes from the courses taken in high school and college but my understanding of science comes from my years in the business world. Yet, I worried that my students do not see the connection between their courses in science and their use in business. I brought this concern to a friend of mine in the Chemistry Department. She voiced her concern that science majors do not understand the role of business in scientific research and advancement.

Together, we developed an interdisciplinary course titled: "The Economic Effects of Scientific Discovery". The goal of the course was to educate students that scientific discoveries are used by businesses to open new markets and create new products. The profits from these discoveries led to positive economic effects in the country involved. Science students were required to research and present information on

major scientific discoveries in France and England. The business students researched the economic effects of these discoveries. In class, students discussed the information from both points of view.

The capstone of this course was an eight day trip to Paris and London. Our students were able to visit sites of major scientific discoveries and the underlying economic effect to the city. One excellent example is the research conducted by Madame Curie. Her discoveries led to the creation of the Curie Institute. Today, the Institute is a leading site for the investigations into cancer treatment and cures.

At the end of the semester, we found that connections were made. Science students came to realize that without businesses to finance and manage their discoveries, monies would not be available for current and future research. Business majors realized that with a knowledge of science, they could understand how their businesses could lead in the marketplace.

## **A Few Questions for Accounting Educators by Linda Tarrago, CPA MSM (Hillsborough Community College – Tampa, FL)**

What is it that attracts students toward a major in accounting? What can be done from the very beginning to increase the number of students electing to major in accounting? These are questions that are currently plaguing accounting professors and practitioners. Sure Enron and Sarbanes-Oxley have breathed some new life into accounting programs, but the numbers of promising accountants is markedly lower than expected.

It appears that students with high aptitudes in math and language skills tend to elect other majors (e.g. engineering, medicine, marketing) than accounting. What is it about the academic programs, American culture, or accounting profession that is causing this deficit?

First, let us look at the programs. In order to find the solution to any problem it is best to look within ourselves. Are our programs attractive to the students? Are the teaching styles being used in the classrooms matching the students' learning styles? Are we teaching relevant information or "old stuff"? Are our methods of testing truly evaluating the skills of the students or do they just facilitate the awarding of a grade? Do the concepts being taught in the classroom relate to the students' understanding of the business world? Can the students' understand the concepts' relevance and applications?

Second, what is the impact of current American culture? In this day of extreme personal debt and excessive lifestyles, do the students have the basic financial skills necessary to understand the importance of accounting concepts such as budgeting and cost control? For generations whose parents

grew up during the Great Depression, budgeting and saving were taught at home. In dramatic contrast today's youth have credit cards, new cars, cellular telephones, and other luxuries that seem to directly oppose good financial practices. How can these students understand the value of accounting when many of them have never been accountable for their personal spending? Another issue is the expectations and goals of the students' parents. What are their views about accountants, educational achievement, and finances? Many parents, who help fund their children's higher education, and the students themselves still view accountants as "geeky" and timid—not assertive and successful.

Finally, how is the accounting profession doing marketing itself to these students? Granted the American Institute of Certified Public Accountants (AICPA) and the state accountancy associations are trying to update their advertising campaigns. However, there is still room for improvement. Do the students understand the diversity of the accounting profession – corporate, government, private, public, and education opportunities? Are the accountants still being viewed as "geeky" or has the profession been able to personify accountants as "cool"? Are the salaries attractive and are they publicized? Are there plenty of jobs in desirable locations? Does the profession have a sense of affinity?

In conclusion, it is important that the accounting education and practitioner communities continue to ask the questions presented. In as much as we tout Total Quality Management (TQM) and continuous improvement to our students and clients, are we practicing what we preach?

# **TWO-YEAR COLLEGE SECTION REPRESENTATIVES**

#### **Chairperson and Council Representative**

Carol Yacht Author/Consultant Computer Accounting Resources & Online Learning P.O. Box A Jerome, AZ 86331 Phone: (928) 634-0603 Fax: (928) 634-9006 Email: carol@carolyacht.com

#### **Vice-Chairperson**

Christine Kloezeman Business Division, Accounting Department Glendale Community College 1500 North Verdugo Road Glendale, CA 91208 Phone: (818) 240-1000, ext. 5524 Fax: (626) 799-5012 Email: ckloezem@glendale.edu

#### **Secretary/Editor**

Linda Tarrago A.S. Technical Programs Accounting & Business Hillsborough Community College P.O. Box 30030 Tampa, FL 33630-3030 Phone: (813) 253-7497 Fax: (813) 259-6017 Email: ltarrago@hccfl.edu

#### **Coordinator of Regional**

Representative Officer-at-Large Willliam Harvey Department of Business and Economics Henry Ford Community College Dearborn, MI 48128 Phone: (313) 845-9694 Fax : (313) 845-9778 Email: wharvey@hfcc.net

#### **REGIONAL REPRESENTATIVES**

#### **If you would like to volunteer as a Regional Representative, please contact Linda Tarrago.**

#### **Mid-Atlantic Region**

Alfred R. Michenzi Department of Accounting Sellinger School of Business & Management Loyola College in Maryland 4501 N. Charles Street Baltimore, MD 21210-2699 Phone: (410) 617-2386 Fax: (410) 617-2006 Email : amichenzi@loyola.edu

#### **Ohio**

Kenneth Snead Department of Accounting/MIS College of Business Administration Bowling Green State University Bowling Green, OH 43403-0262 Phone: (419) 372-8160 Fax: (419) 372-2875 Email: ksnead@cba.bgsu.edu

#### **Midwest Region**

Ranjani Krishnan Department of Accounting Eli Broad Graduate School of Management Michigan State University East Lansing, MI 48824-1122 Phone: (517) 353-4687 Fax: (517) 432-1101 Email : krishn15@pilot.msu.edu

#### **Southeast Region**

George F. Klersey Birmingham Southern College BSC Box 549023 Birmingham, AL 35254 Phone: (205) 226-4809 Fax: (205) 226-3080 Email: gklersey@bsc.edu

#### **Northeast Region**

David Schwarzkopf Assistant Professor Bentley College 175 Forest Street Waltham, MA 02452 Phone: (781) 891-2783 Fax: (781) 891-2896 Email: dschwarzkopf@bentley.edu

#### **Southwest Region**

Michael K. Shaub School of Business and Administration St. Mary's University One Camino Santa Maria San Antonio, TX 78228-8607 Phone: (210) 431-2036 Fax: (210) 431-2115 Email: mschaub@stmarytx.edu

#### **Western Region**

Wendy J. Bailey A. Gray Anderson Graduate School of Management University of California, Riverside Riverside, CA 92521 Phone: (909) 787-2898 Fax: (909) 787-3970 Email: wendy.bailey@ucr.edu

# Computer Accounting Carol Yacht Computer Accounting Carol Yacht *with*

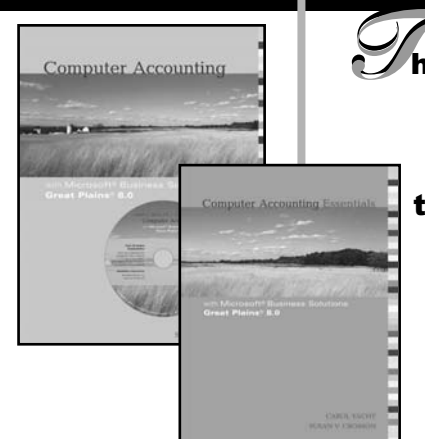

he best accounting technology in the world is useless without the right understanding—and no one is more dedicated to helping students gain that understanding than Carol Yacht.

Carol's 25 years of excellence in accounting education continues today with the publication by McGraw-Hill of several new computer accounting titles.

#### Computer Accounting and Computer Accounting Essentials with Microsoft Great Plains 8.0 ISBN 0073273260

#### (Essentials) ISBN 0073273279

Written with coauthor Susan Crosson, the latest addition to the Carol Yacht library covers Microsoft® Business Solutions Great Plains® 8.0, the most popular software suite for running small to mediumsized businesses. *Computer Accounting* focuses on the financial accounting component of the software, leading students through the installation process and into setting up service and merchandising businesses. *Computer Accounting Essentials* focuses on the basic business processes of the software and teaches students step-by-step how to set up and run a service corporation.

• Students receive a free copy of Microsoft Business Solutions-Great Plains 8.0 Education Edition with their textbook.

• Step-by-step instructions and numerous screen illustrations ensure quick and easy installation of the software as well as setting up service and manufacturing businesses.

• Supplements written entirely by the authors, Carol Yacht and Susan Crosson, ensure continuity and optimum relevancy.

#### Also by Carol Yacht

Computer Accounting Essentials with **QuickBooks** Online Edition Carol Yacht • Susan Crosson Third Edition ISBN 0073131121

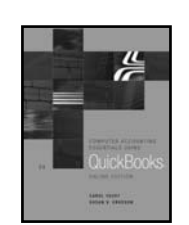

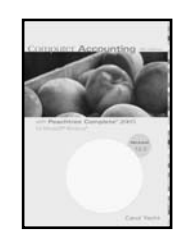

Computer Accounting with Peachtree Complete 2006 Carol Yacht Tenth Edition ISBN 0073288519

Excel Accounting Carol Yacht • Michael Fujita ISBN 0072987812

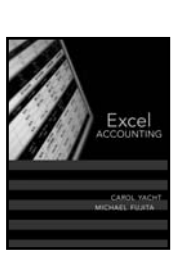

#### Carol Yacht's General Ledger and Peachtree CD-ROMs

Computer accounting CDs to accompany Accounting textbooks.

Visit the McGraw-Hill booth to learn more!

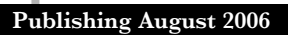

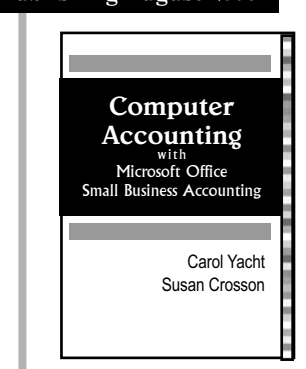

#### Computer Accounting with Microsoft Office Small Business Accounting ISBN 0073129720

This new Yacht/Crosson text provides concise and comprehensive instruction on how to use Microsoft's new accounting software in conjunction with Microsoft Office applications. Students gain experience managing the accounting tasks of a small corporation, including daily record-keeping, cash-flow forecasting, and financial reporting. The installation process is made quick and simple so that students can start working with the software immediately. The directions are interesting and easy-to-use, and are supported by in-depth analysis of up-to-date business situations and reports.

• Students learn how the Microsoft Office SBA interface works with Word, Excel, PowerPoint and Outlook to help create professional-looking reports, generate analyses with drill-down capabilities, and present up-to-date vendor and customer information at a glance.

• The book is written expressly for nonaccountants familiar with Microsoft Office, making it easy to integrate the book's coverage into a variety of accounting and business courses.

www.mhhe.com/yacht

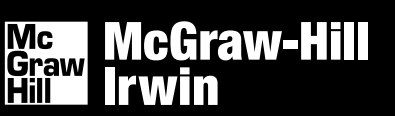

# **Houghton Mifflin Accounting 2006**

# PRINCIPLES OF ACCOUNTING **(TWO-SEMESTER COURSES)**

# NEW! *Principles of Accounting,* 10/e Needles • Powers • Crosson

Prepares students to read and interpret financial data through high-value activities.

# **NEW!** *Financial & Managerial Accounting,* **8/e** Needles • Powers • Crosson

Gives equal attention to financial and managerial topics, with extensive coverage of ethics.

# $$

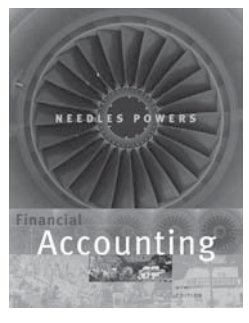

## **NEW!** *Financial Accounting,* **9/e** Needles • Powers

Features real-world accounting scenarios to help students think like analysts.

# COMING SOON! *Principles of Financial Accounting*, 8/e **Needles • Powers**

Gives students a solid foundation in accounting procedures and data interpretation.

# HOUGHTON MIFFLIN

For more information on Houghton Mifflin products and services, or to request an examination copy:

- **Visit the Web: college.hmco.com/** accounting/instructors
- Locate your Houghton Mifflin sales representative:

## salesteam.college.hmco.com

• Contact our Faculty Services Center by fax: **800/733-1810** 

# **MANAGERIAL ACCOUNTING**

# **NEW!** *Managerial Accounting,* **8/e Crosson • Needles**

Provides the knowledge and skills critical to operating a successful business.

*Management Accounting: A Business* Approach **Barsky • Catanach** 

Takes an objective-based approach to managerial accounting topics.

# **COLLEGE ACCOUNTING**

# **NEW!** *College Accounting, 9/***e** McQuaig • Bille

Helps students understand business basics and gain competence in ledger entry.

# **INTERMEDIATE ACCOUNTING**

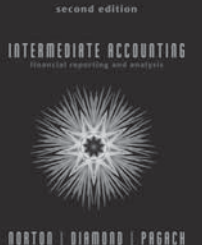

*Intermediate Accounting: Financial Reporting and Analysis*, 2/e Norton . Diamond . Pagach

**NORTON | DIAMOND | PAGACH** 

Breaks new ground with a streamlined, conceptual approach, paying careful attention to ethics and corporate responsibility.

# **COST ACCOUNTING**

# *Management Accounting: A Strategic Focus* Ansari • Bell • Klammer

Allows instructors to custom design a management accounting text—with 21 topical modules.

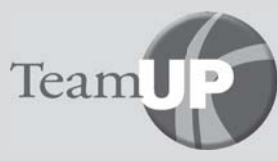

**TeamUP for Technology Support** Find out how Eduspace® and other technology resources can enhance your accounting course. Visit teamup.college.hmco.com.